**SPECIFICHE** 

# **ADEGUAMENTO Gestione TFR per invio ad INPDAP 2008**

*IDENTIFICATIVO* 

## **CO-CS-AR-USGRSC-TFR2008-1.0PUBBL.doc**

*VERSIONE*

**Ed. 1 Rev. 0 12-05-2008** 

Uso Esterno

Non Riservato

#### Indice dei contenuti

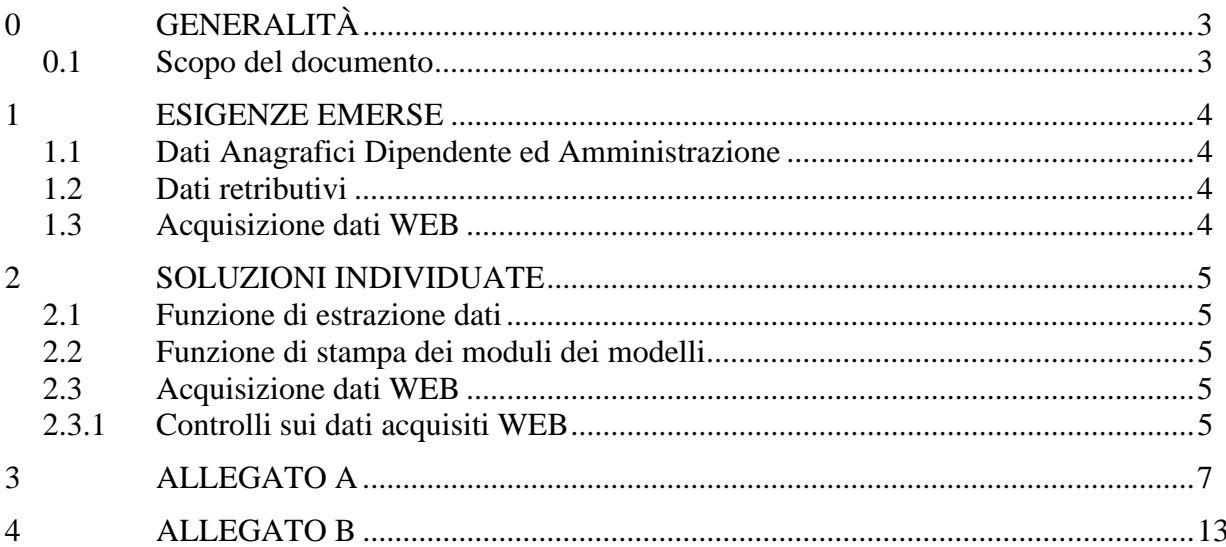

# **0 GENERALITÀ**

### **0.1 Scopo del documento**

Il presente documento descrive le specifiche di aggiornamento della gestione del TFR affinché i dati esportati ed inviati via Web ad INPDAP siano coerenti con le regole di compilazione dei modelli TFR1/TFR2 pubblicati nel sito INPDAP.

Sono prese in considerazione anche le modifiche del tracciato record del 1 maggio 2008 pubblicate nel sito del MPI.

In particolare sono oggetto di approfondimento:

- Le modalità di controllo e di calcolo dei dati del TFR;
- la gestione dell'acquisizione telematica dei dati del TFR.

## **1 ESIGENZE EMERSE**

Nelle istruzioni di compilazione del modello TFR 1 e TFR2 si fa riferimento ad alcune indicazioni e controlli che vengono di seguito riportati per maggior chiarezza.

### **1.1 Dati Anagrafici Dipendente ed Amministrazione**

I dati anagrafici da aggiungere e da controllare sono:

• Codice IBAN del conto corrente bancario di dell'iscritto.

#### **1.2 Dati retributivi**

Introduzione di due nuovi campi nel tracciato record importo per le indennità RPD o CIA.

### **1.3 Acquisizione dati WEB**

Aggiornamento della funzione WEB per la ricezione dei dati secondo il tracciato allegato.

Questa funzione controllerà sia il pacchetto che ha trasmesso i dati sia la versione del tracciato e del software che lo ha prodotto.

Occorre aggiungere il controllo che i tracciati oggetto della trasmissione siano della lunghezza coerente con quelle definite nell'Allegato A.

# **2 SOLUZIONI INDIVIDUATE**

E' importante precisare che il processo amministrativo relativo alla gestione del TFR rimane inalterato.

le procedure informatiche nelle loro funzionalità e nei loro controlli sono migliorate come di seguito descritto.

### **2.1 Funzione di estrazione dati**

La funzione di estrazione dati viene implementata con i dati definiti nel capitolo precedente.

In particolare è impostato il dato RPD/CIA nel campo omonimo del tracciato record per le retribuzioni del personale di ruolo o dei supplenti temporanei fino al termine o annuali.

Inoltre, per quanto riguarda l'IBAN, trattandosi di un campo definito alfanumerico l'allineamento è a sinistra con riempimento a spazi per la parte restante.

Nel caso ci siano più beneficiari, nel modello TFR/1 viene valorizzato l'IBAN relativo a ogni beneficiario.

### **2.2 Funzione di stampa dei moduli dei modelli**

La funzione di estrazione dati viene implementata con i controlli definiti nel capitolo precedente.

In particolare è impostata nei modelli TFR1 e TFR2 il dato RPD/CIA il campo "Altre indennità" per le retribuzioni del personale di ruolo o dei supplenti temporanei fino al termine o annuali.

Si precisa che i modelli TFR1 e TFR2 sono stati predisposti per essere utilizzati da tutte le amministrazioni e quindi non prevedono indennità specifiche diverse dalla voce "Altre Indennità"; si è deciso di specializzare i telematici con le indennità riferite al comparto scuola (RPD/CIA).

Nel caso ci siano più beneficiari, nel modello TFR/1 e TFR2 viene stampato solo l'IBAN relativo al primo beneficiario.

## **2.3 Acquisizione dati WEB**

Modifica della funzione WEB per la ricezione dei dati secondo il tracciato allegato modificato.

Nella implementazione sono stati attivati i controlli descritti di seguito.

## **2.3.1 Controlli sui dati acquisiti WEB**

La funzione deve controllare la congruenza dei dati trasmessi verificando il rispetto delle seguenti regole nella descrizione dei dettagli dei periodi che se non rispettate generano lo scarto del flusso con l'errore "ERRORE SU CONTROLLO PERIODI":

- 1) non devono essere sovrapposti a parità di qualifica;
- 2) non devono essere duplicati a parità di qualifica;
- 3) non devono avere soluzione di continuità tra un dettaglio e l'altro;
- 4) devono tenere conto del giorno 29 febbraio in caso di anni bisestili;
- 5) la data iniziale del primo dettaglio deve coincidere con quella di inizio rapporto;
- 6) la data finale dell'ultimo dettaglio deve coincidere con quella di fine rapporto.

# **3 ALLEGATO A**

# **Protocollo di comunicazione MIUR – INPDAP**

Sono previsti i seguenti tipi record:

Tipo record "0" – record di inizio della fornitura **da non ricevere dalle scuole**;

Tipo record "1" – record di testa della fornitura;

Tipo record "2" – record relativo al rapporto di lavoro;

Tipo record "3" – record relativo ai periodi di servizio comprensivi di retribuzione;

Tipo record "4" – record relativo ad eventuali Beneficiari;

Tipo record "9" – record di riepilogo della fornitura.

Di seguito è riportata la descrizione dei codici da utilizzare all'interno dei record.

N.B. Si è assunto che, per gli importi numerici, le ultime 2 cifre rappresentino i decimali e, di conseguenza, la virgola sia di tipo virtuale e non un campo a se stante.

#### **Descrizione tipo Record "0"**

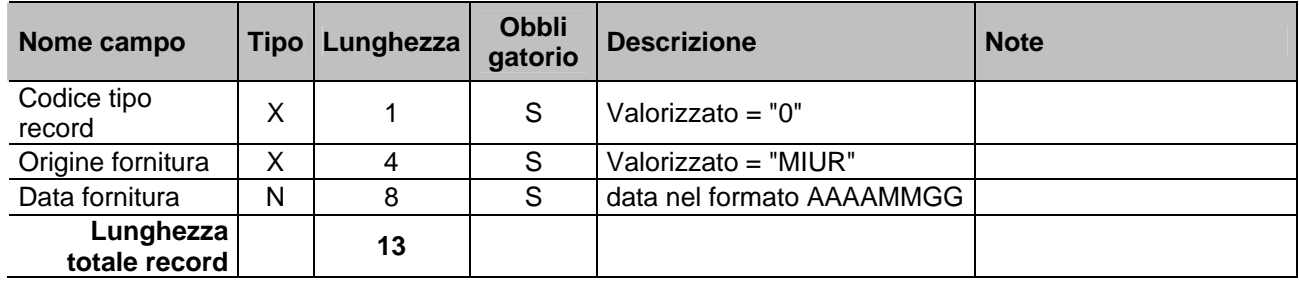

(Record di inizio della fornitura **non prodotto dalle scuole**)

## **Descrizione tipo Record "1"**

(Record di testa della fornitura)

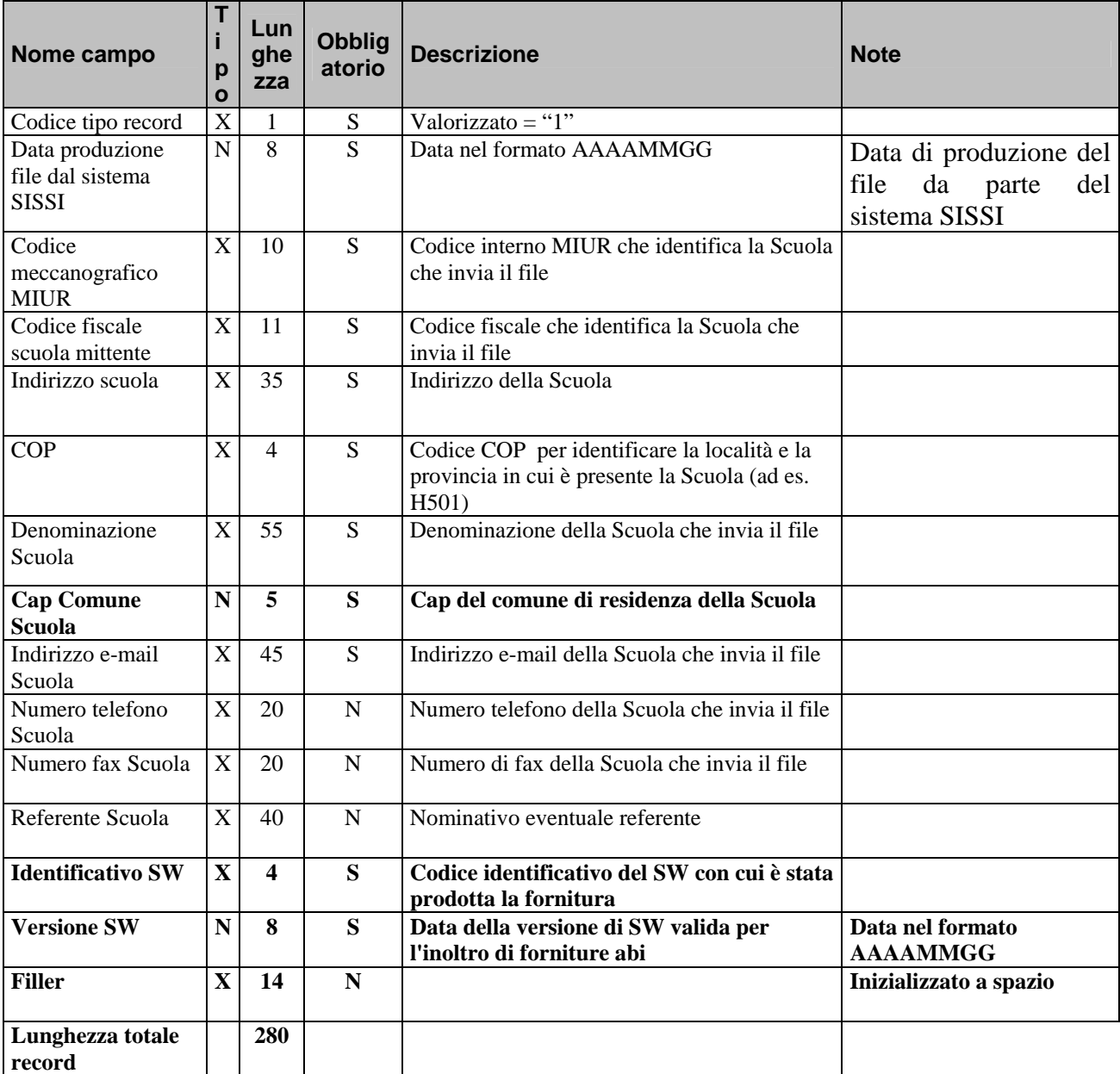

#### **Descrizione tipo Record "2"**

Record di riepilogo dati giuridici del servizio effettuato

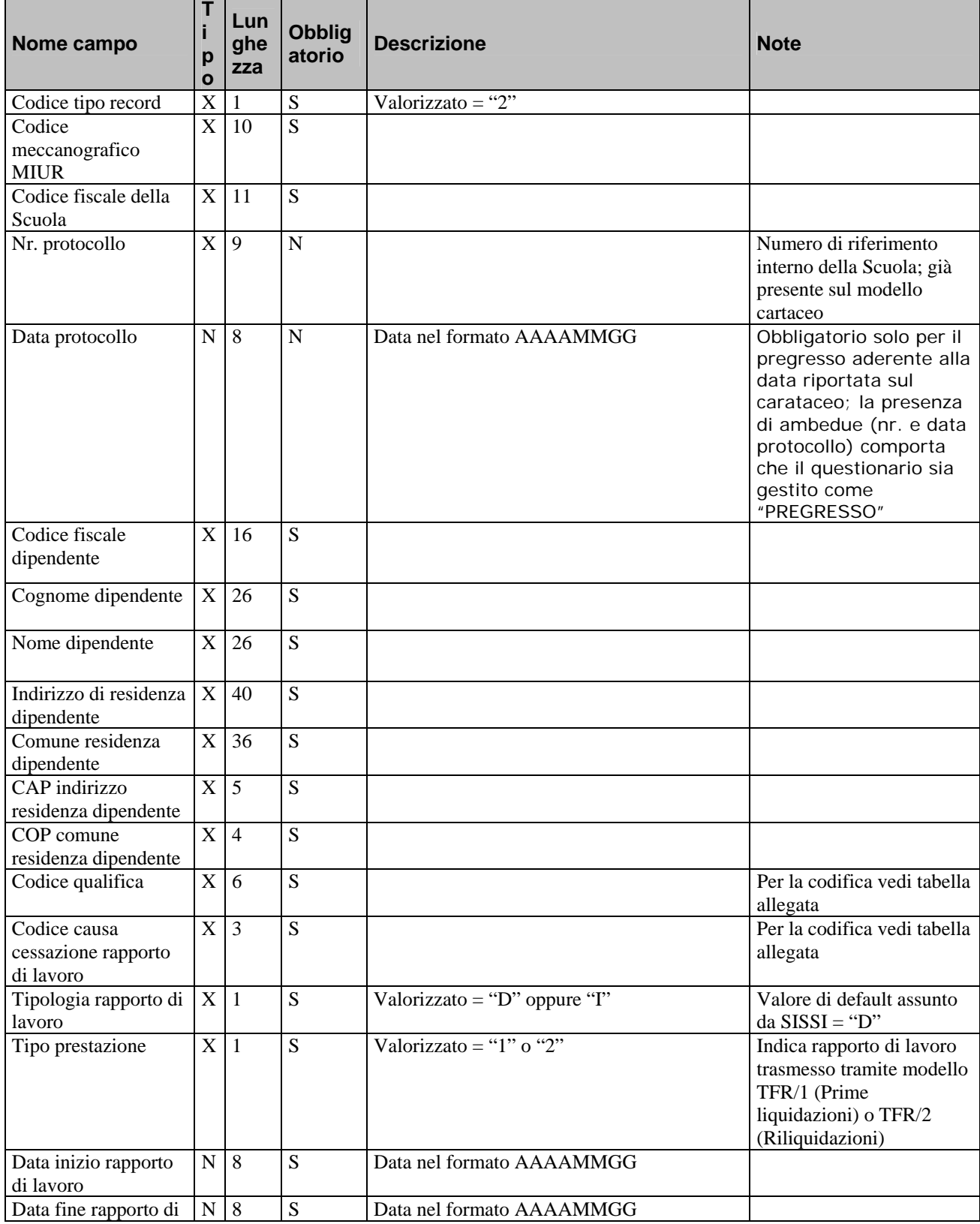

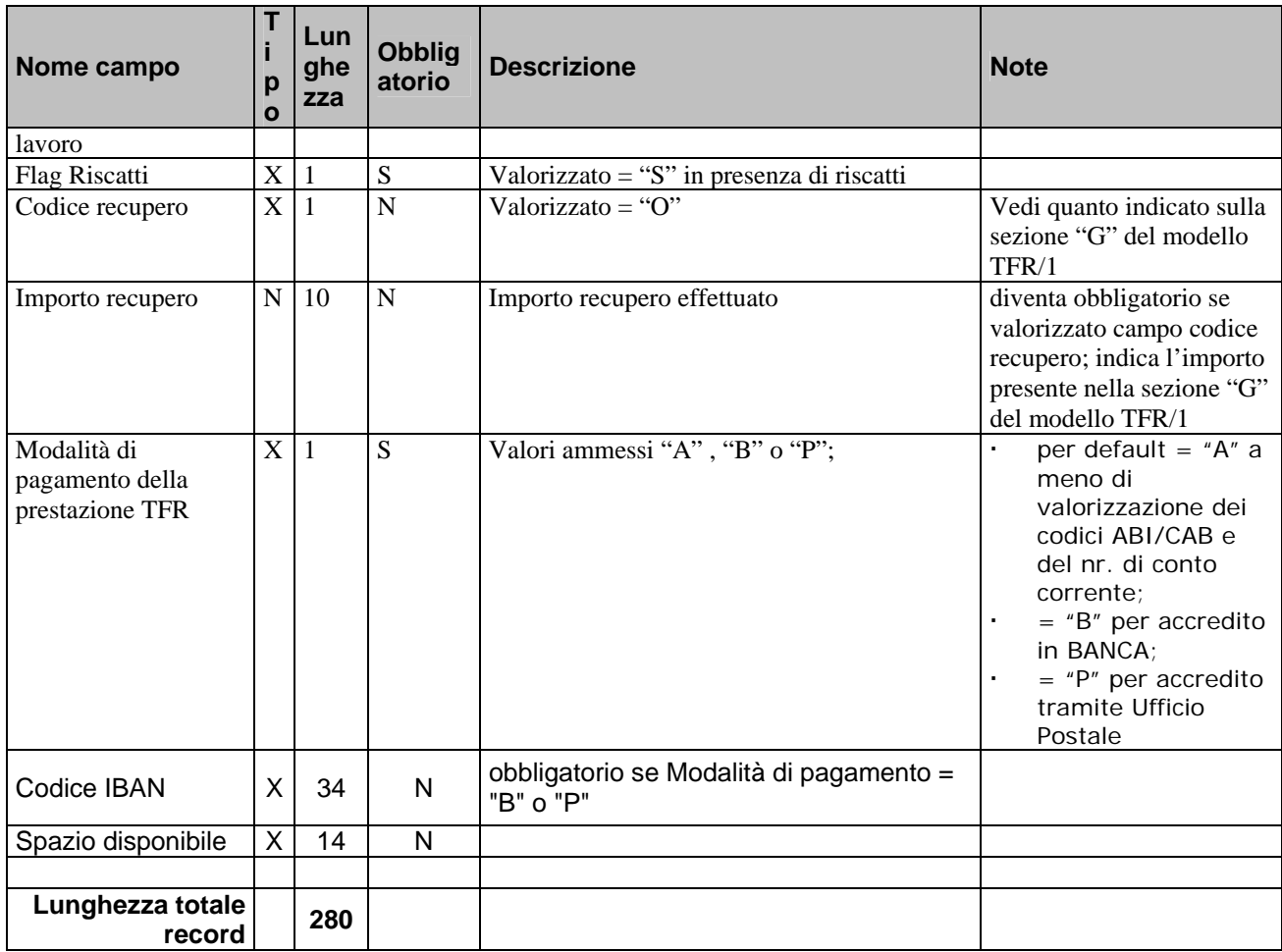

#### **Record tipo "3"**

Dettaglio dei periodi di servizio comprensivi di retribuzione (un record per ogni periodo di servizio)

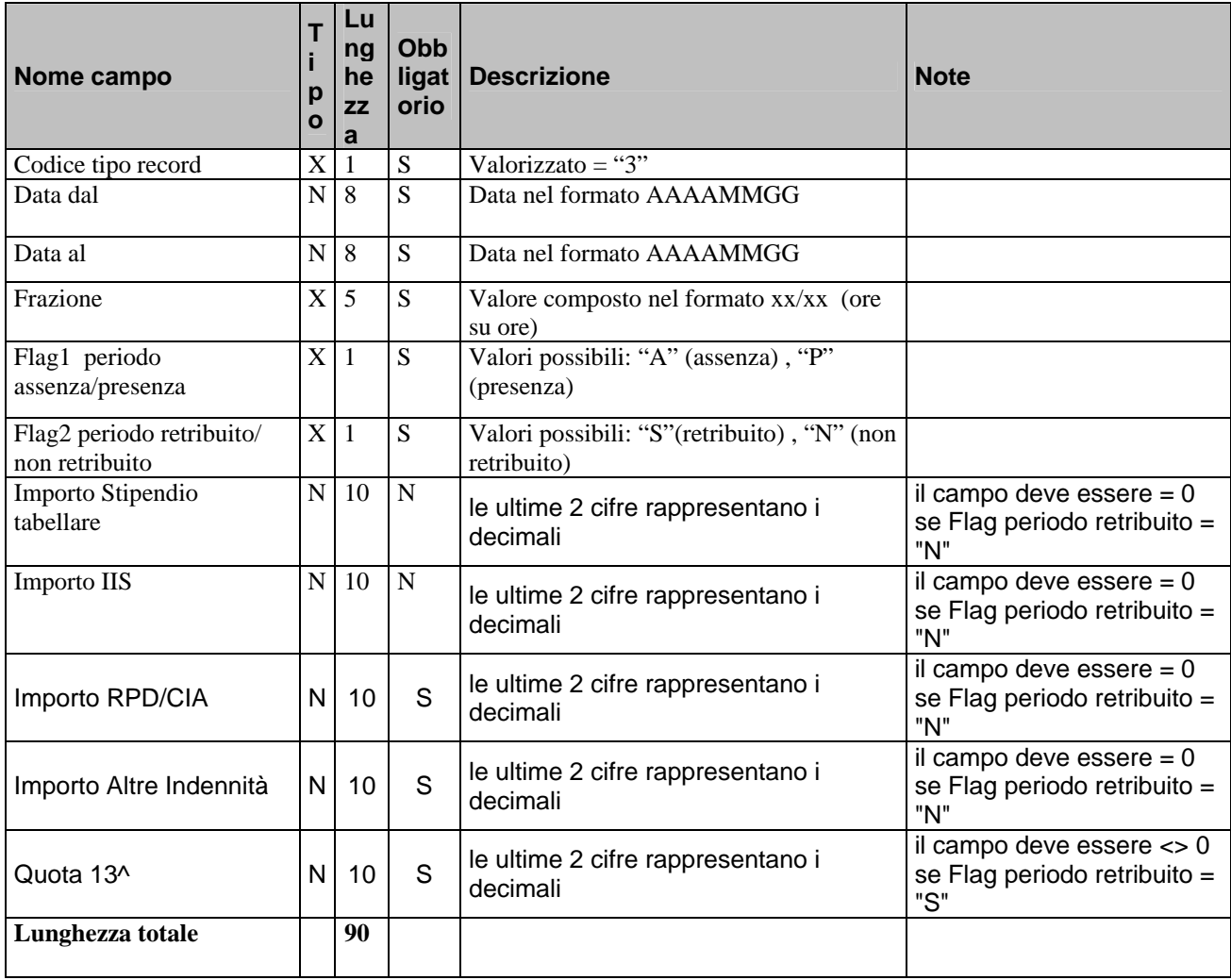

Nota: Si assume che gli importi stipendiali sono relativi alla quota Virtuale: la sommatoria di tali voci, per anno retributivo, definisce l'importo su cui calcolare il Maturato TFR pari al 6,91% .

#### **Record tipo "4"**

Elenco dei beneficiari

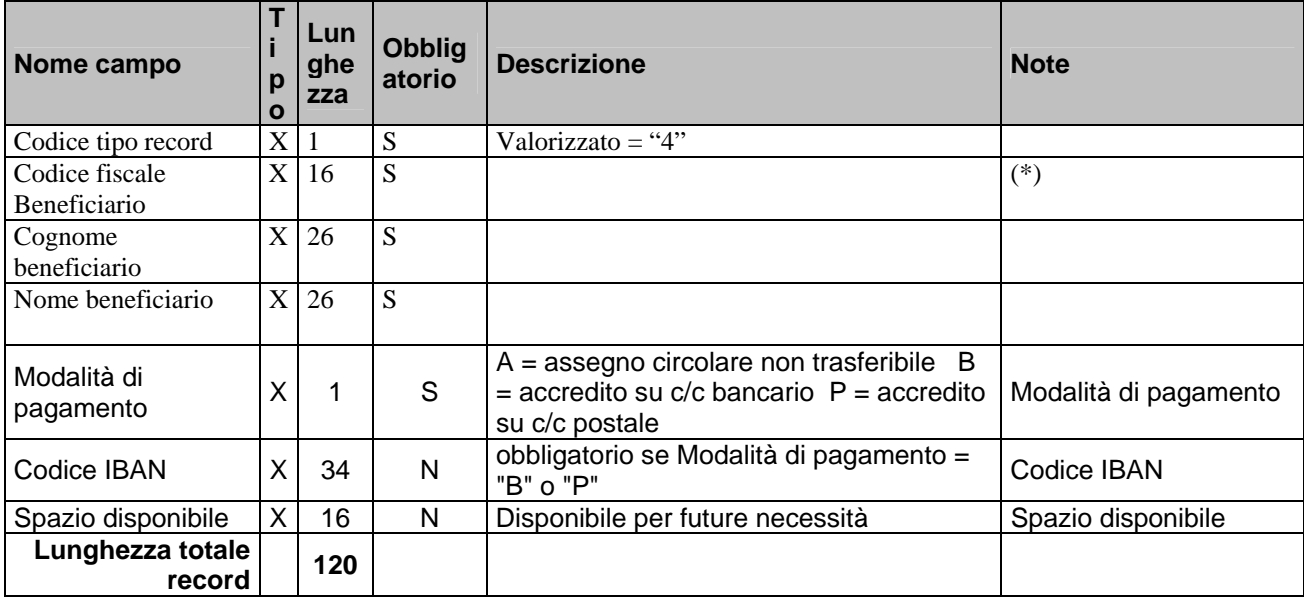

#### **Record tipo "9"**

Record di fine fornitura

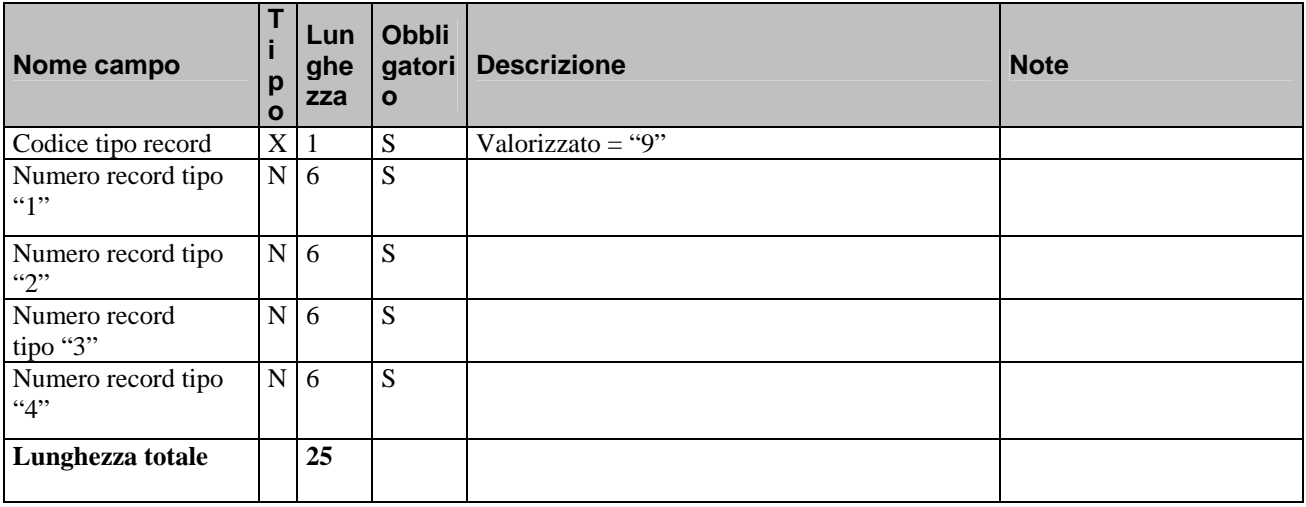

(\*): per i campi contrassegnati si ritengono necessari da parte dell'applicativo SISSI., oltre i normali controlli formali, quelli di validazione specifici.

# **4 ALLEGATO B**

# **Regole di nomenclatura**

Per i file oggetto della trasmissione è prevista la seguente regola di nomenclatura all'interno:

- **Identificativo SW**: sigla del fornitore concordato con l'amministrazione la cui esistenza viene controllata,
- **Versione SW** data della versione nel formato AAAAMMGG concordata con l'amministrazione la cui esistenza viene controllata.

Per i file oggetto della trasmissione, presenti sulla postazione della scuola che sta inviando o su supporto rimovibile, è prevista la seguente regola di nomenclatura esterna :

- Nome del file da inviare deve essere del tipo XXnnnnna.TXT dove:
	- "**XX**" deve essere uguale al campo sigla che identifica il fornitore concordato con l'amministrazione, infatti la sigla viene controllata con quella associata al fornitore

esempio per  $SISSI = EX$ , per  $ARGO = AR$  ecc.

- "**nnnnn**" è un numerico indicante la data di esportazione nel formato AMMGG,
- "**a**" alfanumerico indicante un progressivo di esportazione (es. .